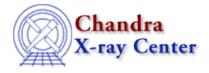

URL: http://cxc.harvard.edu/ciao3.4/download/scripts/index.html Last modified: 4 February 2008

# **CIAO 3.4 Contributed Scripts**

- Introduction
- Installation
- Download the Scripts
- Scripts included in the Package (by category)

### Introduction

Many data analysis tasks, particularly those that involve a formulaic procedure or many repetitions of a process, can be greatly simplified with scripts. Analysis scripts allow users to extend the functionality of a software package by writing custom "tools" to fit their specific needs. CIAO provides extensive support for the <u>S-Lang</u> scripting language, but shell and Perl scripts can also be used.

The scripts on this page are written and maintained by local CIAO users at the CXC. We provide them here because many users have found them helpful in their data analysis. In addition, scripts are sometimes written to address known problems or limitations of the CIAO software that affect many users. Most of the scripts have an associated <u>analysis thread</u> that explains their use.

We hope you will find these scripts helpful in your own data analysis. However, please be aware that these are *not* official CIAO tools, meaning that they are not fully supported by the CXC. When using one of these scripts, you should always be aware of exactly what the script is doing, as you are responsible for the validity of any scientific results obtained from it. If you find a problem with a script, please notify the <u>CXC Helpdesk</u> so that we can alert the script's maintainer. However, some scripts are no longer maintained by their original author, so we cannot guarantee when or if problems with scripts will be fixed.

## Installation

The <u>installation instructions</u> explain how to install the script package (<u>CIAO scripts.tar</u>), as well as how to run individual scripts.

## **Download the Scripts**

CIAO scripts.tar

Last Updated: 04 Feb 2008

All the scripts listed on this page, packaged for seamless integration with CIAO; see <u>README CIAO scripts</u> for more information.

A VERSION.CIAO\_scripts file is included in the scripts package. This allows you to check if you are working with the newest set of scripts:

unix% cat \$ASCDS\_CONTRIB/VERSION.CIAO\_scripts 04 Feb 2008 15:00:55 EST

The VERSION.CIAO\_scripts file is updated when you install a newer scripts package.

### **History of Changes**

| Package Version     | Script                                                                                                    | Changes                                                                                                    |  |  |
|---------------------|----------------------------------------------------------------------------------------------------|----------------------------------------------------------------------------------------------------|--|--|
| 04 Feb 2008         | add_grating_spectra                                                                                          | Updated to v3.4. Several broken Unix "tail" commands were replaced with the CIAO tool <u>dmkeypar</u> .                                                                                                    |  |  |
| 13 Sept 2007        | show_tgain_corr.sl                                                                                           | Updated to version v1.7.<br>The script uses new calibration files released in CALDB 3.4.1.                                                                                                    |  |  |
|                     | acis_bkgrnd_lookup                                                                                           | Updated to version v1.12.<br>The script has been updated for use with the new ACIS blank–sky<br>background files released in CALDB 3.4.0. The script is NOT<br>backward–compatible; you must upgrade to CALDB 3.4.0 to use<br>acis_bkgrnd_lookup v1.12. A list of specific changes made is<br>available in the help file ("ahelp acis_bkgrnd_lookup"). |  |  |
| 25 Apr 2007         | merge_all                                                                                                    | Updated to version v3.6.<br>A "[subspace –expno]" filter was added to the dmmerge command.<br>This is needed as a workaround for a problem merging data with<br>different EXPNO ranges. If you intend to create lightcurves binned<br>on exposure number, read the caveat in the help file ("ahelp<br>merge_all").                                     |  |  |
|                     | show_tgain_corr<br>show_tgain_corr.sl                                                                        | Updated to version v1.6.<br>The scripts use new calibration files released in CALDB 3.4.0.                                                                                                    |  |  |
| The Script Update H | The Script Update History has a record of all changes made to the scripts package since the most recent CIAO |                                                                                                    |  |  |

The <u>Script Update History</u> has a record of all changes made to the scripts package since the most recent CIAO release.

## Scripts included in the Package (by category)

- Introductory
- Data Preparation
- Imaging
- Imaging Spectroscopy
- Grating Spectroscopy
- <u>Sherpa</u>

#### Introductory

| Script        | Associated thread(s)                           | Language | Version | Last update |
|---------------|------------------------------------------------|----------|---------|-------------|
| example1.sl – | <u>S-Lang tips</u> help page                   | S–Lang   |         | 23-Oct-2001 |
| example12.sl  | Code and examples of use from ahelp slang tips |          |         |             |

| Data | Prepa | ration |
|------|-------|--------|
|------|-------|--------|

| Script             | Associated thread(s)                                                                                                 | Language               | Version             | Last update     |
|--------------------|----------------------------------------------------------------------------------------------------|------------------------|---------------------|-----------------|
|                    | Using the ACIS "Blank-Sky" Background Files                                                                          | slsh                   | 1.12                | 29-Mar-2007     |
| acis_bkgrnd_lookup | Find the ACIS "blank-sky" datasets in the CALI acis bkgrnd lookup help page                                          | OB matching            | g your obs          | ervation;       |
| acis_set_ardlib    | Use Observation-specific Bad Pixel Files                                                                             | slsh                   | 1.5                 | 21-Jan-2005     |
| ucis_sci_uruno     | Update ardlib.par files to find bad pixel list                                                                       | s <u>; acis set a</u>  | <u>rdlib help</u>   | page            |
| analyze_ltcrv.sl   | Filtering Lightcurves                                                                                                | S–Lang                 | 1.5                 | 25-Jun-2003     |
|                    | An alternative algorithm for cleaning lightcurves                                                                    | ; analyze_ltc          | crv.sl help         | file            |
| lc_clean.sl        | Using the ACIS "Blank-Sky" Background Files                                                                          | S–Lang                 | 1.9                 | 20-Jun-2003     |
| ie_creamsr         | Clean a lightcurve to match the ACIS "blank-sk                                                                       | y" datasets <u>; l</u> | <u>c clean.sl</u>   | help file       |
|                    | Processing ACA Monitor Window Data                                                                                   | slsh                   | 1.0                 | 23-Jun-2005     |
| monitor_photom     | Generate a photometric light curve for a Chandra<br>ACA monitor window; monitor photom help file                     | •                      | h was obs           | erved using an  |
|                    | Why topic: ACIS Time-dependent Gain                                                                                  | slsh                   | 1.6                 | 16–Apr–2007     |
| show_tgain_corr    | Determine the size of the ACIS time-dependent gain adjustment for a given source location; show tgain corr help file |                        |                     |                 |
|                    | Why topic: ACIS Time-dependent Gain                                                                                  | slsh                   | 1.7                 | 13-Sep-2007     |
| show_tgain_corr.sl | Called by show_tgain_corr. Determine the adjustment for a given source location.                                     | size of the A          | CIS time-           | -dependent gain |
| Imaging            |                                                                                                    |                        |                     |                 |
| Script             | Associated thread(s)                                                                                                 | Language               | Version             | Last update     |
| acis_expmap        | <u>Detecting Sources in Imaging Observations –</u><br><u>Using celldetect</u>                                        | sh                     | 3.3                 | 27-Sep-2005     |
| _ 1 1              | Generate ACIS exposure maps for celldetec <u>help file</u>                                                           | t recursive t          | olocking <u>; a</u> | acis expmap     |
| color_image        | Create A True Color Image                                                                                            | sh                     | 3.0                 | 27-Feb-2001     |
| color_limage       | Make a color JPG image; color image help file                                                                        |                        |                     |                 |

### Contributed Scripts - CIAO 3.4

|                      | ·                                                                                                    |                    |                    |                        |
|----------------------|----------------------------------------------------------------------------------------------------|--------------------|--------------------|------------------------|
| get_sky_limits       | Match the Binning of an Image                                                                                                    | slsh               | 1.6                | 2-Nov-2004             |
|                      | Find the required binning to match two images; g                                                                                       | <u>et sky limi</u> | <u>ts help pag</u> | <u>ge</u>              |
| merge_all            | <u>Use merge all Script to Compute ACIS</u><br>Exposure Maps and Fluxed Images; Merging<br>Data from Multiple Imaging Observations     | Perl               | 3.6                | 11-Apr-2007            |
|                      | Combine arbitrary number of ObsIDs, create exponence all help page                                                                     | osure maps         | and fluxed         | l images;              |
| mkBgReg.pl,          | Create an Image of Diffuse Emission                                                                                                    | Perl               | 1.1                | 11-Oct-2002            |
| mkSubBgReg.pl        | Create a smoothed, exposure–corrected image of <u>file</u> and <u>mksubbgreg.pl help file</u>                                          | diffuse emi        | ssion <u>; mkł</u> | ogreg.pl help          |
|                      | Calculating Spectral Weights                                                                                                    | S–Lang             | 2.1                | 11-Jul-2004            |
| spectrum.sl          | Calculate spectral weights for creating an instrum help file                                                                           | ent map usi        | ng S–Lan           | g <u>; spectrum.sl</u> |
| sstats.sl            | Calculating Statistics of Images                                                                                                    | S–Lang             | 0.4                | 4-Oct-2001             |
|                      | Use S-Lang to calculate statistics of images; sstats.sl help file                                                                      |                    |                    |                        |
| Imaging Spectroscopy |                                                                                                    |                    |                    |                        |
| Script               | Associated thread(s)                                                                                                    | Language           | Version            | Last update            |
| acis_fef_lookup      | Extract ACIS Spectra for Pointlike Sources and<br>Make RMFs and ARFs and Step-by-Step<br>Guide to Creating ACIS Spectra (among others) | slsh               | 1.20               | 13-Feb-2007            |
|                      | Find the FITS Embedded Function file for use by                                                                                        | mkrmf <u>; aci</u> | <u>s fef look</u>  | <u>tup help page</u>   |
| acisspec             | Extracting Extended Source Spectra and<br>Responses and Coadding Spectra and Weighted<br>Responses                                     | sh                 | 4.0                | 07–Feb–2007            |
|                      | Extract point-like and extended ACIS spectra wit spectra; acisspec help page                                                           | th weighted        | responses          | or coadd acis          |
|                      |                                                                                                    |                    |                    |                        |

| psextract  | Extract ACIS Spectra for Pointlike Sources and<br>Make RMFs and ARFs                                                             | sh     | 4.0 | 07-Feb-2007 |
|------------|----------------------------------------------------------------------------------------------------|--------|-----|-------------|
|            | Extract source and background ACIS spectra for point–like sources and build associated ARFs and RMFs; <u>psextract help page</u> |        |     |             |
|            |                                                                                                    |        |     |             |
| regions.sl | Displaying the FEF Regions Covered by a Source                                                                                   | S–Lang | 1.2 | 17–Jul–2003 |

### Contributed Scripts - CIAO 3.4

|                                        | Display the FEF regions covered by a source; regions.sl help file |               |             |  |
|----------------------------------------|-------------------------------------------------------------------|---------------|-------------|--|
| show_wgt.sl Weighting ARFs and RMFs: m | ultiple sources S-Lang                                            | 1.2           | 22-Oct-2001 |  |
| Examine the weights file create        | d by <u>mkwarf; show wgt.sl he</u>                                | <u>p file</u> |             |  |

#### **Grating Spectroscopy**

| Script              | Associated thread(s)                                                                                                    | Language            | Version            | Last update    |  |
|---------------------|----------------------------------------------------------------------------------------------------|---------------------|--------------------|----------------|--|
| add_grating_orders  | Extract Coadded and Grouped Nth–Order<br>Source & Background Spectra and ARFs                                                  | sh                  | 2.2                | 22-May-2001    |  |
|                     | Add positive and negative diffraction orders of a grating PHA spectra and the corresponding ARFs; add grating orders help page |                     |                    |                |  |
|                     | Add Grating Spectra and Average ARFs                                                                                           | sh                  | 3.4                | 4-Feb-2008     |  |
| add_grating_spectra | Add two source and background grating PHA sp ARFs, and group the coadded spectrum; add gra                                     |                     |                    |                |  |
| Co Ho mul           | Create Grating ARFs for <u>HETG/ACIS-S</u> and                                                                                 | sh                  | 4.0.1              | 12–Feb–2007    |  |
| fullgarf            | <u>LETG/ACIS–S</u> data<br>Create a grating ARF for a particular order; <u>fullg</u>                                           | arf help page       | <u>e</u>           |                |  |
| tg_bkg              | Create PHA Background File for Use in XSPEC                                                                                    | sh                  | 1.1                | 28-Jul-2005    |  |
| ig_okg              | Create PHA background file for use in XSPEC; 1                                                                                 | <u>ig bkg help </u> | file               |                |  |
|                     | Create an Order–Sorting Image                                                                                                  | slsh                | 0.7                | 12-Dec-2005    |  |
| tg_osort_img        | Create an image that shows the density of events <u>file</u>                                                                   | in different        | orders <u>; tg</u> | osort img help |  |
|                     | Measure Grating Dispersion Distance                                                                                            | slsh                | 1.4                | 12-Dec-2005    |  |
| tg_scale_reg        | Display dispersion distance on the sky image of a grating observation; tg_scale_reg<br>help file                               |                     |                    |                |  |
| Sherpa              |                                                                                                    |                     |                    |                |  |
| Script              | Associated thread(s)                                                                                                    | Language            | Version            | Last update    |  |
| chart_spectrum.sl   | Preparing to Run ChaRT                                                                                                    | S–Lang              | 1.0.1              | 18-Feb-2004    |  |
|                     | Create a source spectrum for input to ChaRT; chart spectrum.sl help file                                                       |                     |                    |                |  |
| paramest.sl         | Computing Confidence Levels                                                                                                    | S–Lang              | 1.12               | 2-Nov-2004     |  |
| Pur un const        |                                                                                                    |                     |                    |                |  |

#### Contributed Scripts - CIAO 3.4

|                   | Simplify the calculation of confidence levels using a S–Lang interface to the Sherpa parameter–estimation commands; paramest help page                                                                                                    |                 |                   |                  |
|-------------------|----------------------------------------------------------------------------------------------------|-----------------|-------------------|------------------|
| setplot.sl        | Changing the look of Sherpa plots using setplot.sl                                                                                                    | S–Lang          | 1.3               | 2-Nov-2004       |
|                   | Simplify configuration of Sherpa plots; setplot he                                                                                                    | <u>elp page</u> |                   |                  |
|                   | Fitting FITS Image Data<br>Advanced customization of Sherpa plots                                                                                                    | S–Lang          | 1.29              | 2-Nov-2004       |
| sherpa_plotfns.sl | <ul> <li>Customize Sherpa plots using S-Lang function hooks as described in <u>ahelp</u> <u>sherpa plotfns</u>.</li> <li>Create a radial (circlular or elliptical) profile of a two-dimensional fit; see the help pages for the <u>plot_rprof()</u> and <u>plot_eprof()</u> functions.</li> </ul> |                 |                   |                  |
|                   | Changing the grouping scheme of a dataset                                                                                                    |                 |                   |                  |
|                   | within Sherpa<br>Calculating K-corrections using S-Lang and<br>Sherpa                                                                                                    | S–Lang          | 1.26              | 2-Nov-2004       |
| sherpa_utils.sl   | A collection of useful functions for users of Sherpa. Includes:                                                                                                    |                 |                   |                  |
|                   | <ul> <li><u>re-grouping spectra</u> within <i>Sherpa</i>;</li> <li>calculating the <u>k-correction</u> of a model;</li> </ul>                                                                                                    |                 |                   |                  |
|                   | as well as other miscellaneous functions. See ahe                                                                                                    | elp sherpa ut   | <u>ils</u> for mo | ore information. |
| simspec           | Simulating 1–D Data: the S–lang Script<br>simspec                                                                                                    | slsh            | 1.1               | 9-Feb-2006       |
|                   | Create and fit a simulated PHA spectrum; simspe                                                                                                    | ec help page    |                   |                  |
|                   |                                                                                                    |                 |                   |                  |

The Chandra X–Ray Center (CXC) is operated for NASA by the Smithsonian Astrophysical Observatory. 60 Garden Street, Cambridge, MA 02138 USA. Smithsonian Institution, Copyright © 1998–2006. All rights reserved.

URL: <u>http://cxc.harvard.edu/ciao3.4/download/scripts/index.html</u> Last modified: 4 February 2008